# **Datei:WINMOR Rate WS.pdf**

### **[Aktuelle Version vom 9. Oktober 2009, 12:20 Uhr](https://wiki.oevsv.at/w/index.php?title=Datei:WINMOR_Rate_WS.pdf&oldid=4449) [\(Quelltext anzeigen\)](https://wiki.oevsv.at/w/index.php?title=Datei:WINMOR_Rate_WS.pdf&action=edit)**

[Anonym](https://wiki.oevsv.at/wiki/Benutzer:Anonym) [\(Diskussion](https://wiki.oevsv.at/w/index.php?title=Benutzer_Diskussion:Anonym&action=view) | [Beiträge\)](https://wiki.oevsv.at/wiki/Spezial:Beitr%C3%A4ge/Anonym)

(Daten-Durchsatzraten div. WINMOPR Betriebsarten Rick Muething, KN6KB)

(kein Unterschied)

## Aktuelle Version vom 9. Oktober 2009, 12:20 Uhr

Daten-Durchsatzraten div. WINMOPR Betriebsarten Rick Muething, KN6KB

#### Dateiversionen

Klicken Sie auf einen Zeitpunkt, um diese Version zu laden.

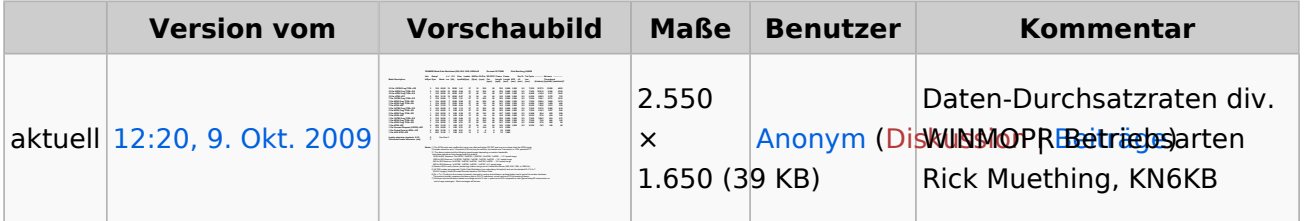

Sie können diese Datei nicht überschreiben.

#### Dateiverwendung

Die folgende Seite verwendet diese Datei:

[WINMOR](https://wiki.oevsv.at/wiki/WINMOR)

#### Metadaten

Diese Datei enthält weitere Informationen, die in der Regel von der Digitalkamera oder dem verwendeten Scanner stammen. Durch nachträgliche Bearbeitung der Originaldatei können einige Details verändert worden sein.

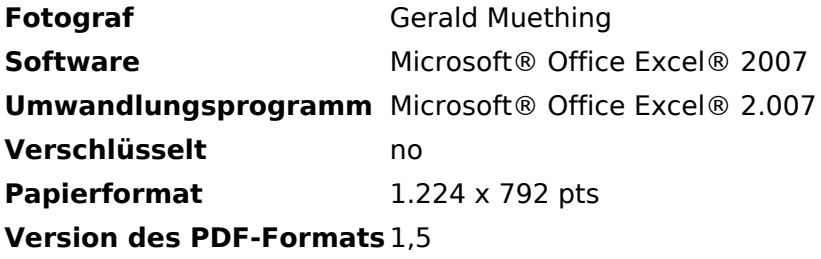